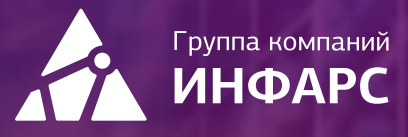

# **Kypc**

## nanoCAD BIM ОПС для **инженеров СС**

Базовый курс

+7 (495) 108-75-31

infars@infars.ru

www.infars.ru

## Общие сведения

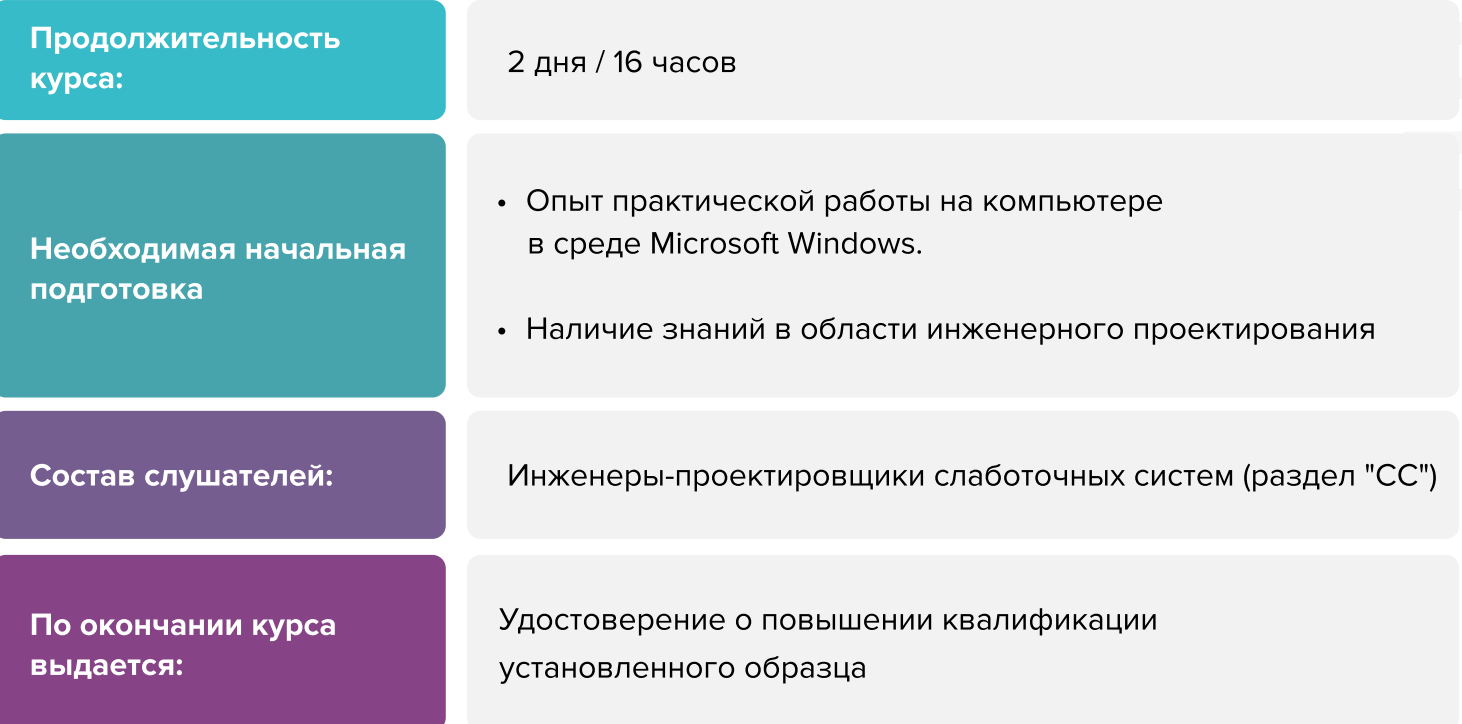

## Вы научитесь

- размещать оконечные устройства (извещатели, оповещатели и громкоговорители, камеры видеонаблюдения, монтажные шкафы и др.)
- прокладывать трассы (короба, трубы)
- прокладывать и назначать кабель
- создавать структурные схемы (сокращенную и полную)
- оформлять планы
- получать и оформлять спецификацию оборудования изделий и материалов, кабельный журнал, расчет акустики и др.
- формировать свою базу данных оборудования настраивать марки

Записаться на курс

## Программа курса

#### Знакомство с программой

- Назначение программы
- Первый запуск программы
- Краткое описание панели инструментов программы
- Выпадающие меню программы

#### Работа с Менеджером проекта

- Панель инструментов, выпадающие меню, закладки окна проекта  $\blacksquare$
- Создание нового проекта, загрузка существующего проекта
- Работа с файлами проекта

#### Работа с архитектурной подосновой

- Загрузка архитектурной подосновы в качестве внешней ссылки **COL**
- Определение этажей и помещений
- Нумерация этажей и помещений
- Импорт архитектуры из формата IFC

#### Расстановка оборудования на чертеже

- Алгоритмы автоматической расстановки пожарных извещателей
- Автоматическая расстановка пожарных извещателей и комбинирование алгоритмов
- Расстановка оборудования из базы УГО  $\blacksquare$

#### Прокладка трасс

- Инструменты по работе с трассами
- Прокладка трасс и соединение оборудования трассами
- Установка межэтажных соединений

#### Подключение оборудования

- Типы подключения оборудования, принципы подключения
- Подключение приборов между собой
- Подключение извещателей к приборам

## Программа курса

- Создание топологий «шина» и «кольцо»
- Подключение устройств (видеокамеры, оповещатели, устройства СКУД и
т.п.) к приборам
- Подключение приборов и устройств к РИП

#### Расчеты

- Расчет емкости АКБ РИП
- Расчет уровня звука оповещателей в контрольной точке
- Расчет углов и зон обзора видеокамер
- Расчет емкости кабельных каналов

#### Маркировка оборудования

- Создание масок маркировки для оборудования ОПС
- Маркировка оборудования ОПС
- Маркировка кабельных каналов

#### Отчеты и проверки

- Выполнение проверок и корректировка ошибок
- Генерация автоматических отчетов
- Генерация отчетов по результатам расчетов
- Создание структурной схемы (полный и сокращенный вариант)
- Оформление отчетов и чертежей
- Выгрузка отчетов в CAD, Word и Excel
- Выгрузка модели проекта в форматы \*.dwg, IFC и базу данных CADLib

#### База данных и база УГО

- Открытие и редактирование базы данных
- Открытие файла Базы УГО и его редактирование

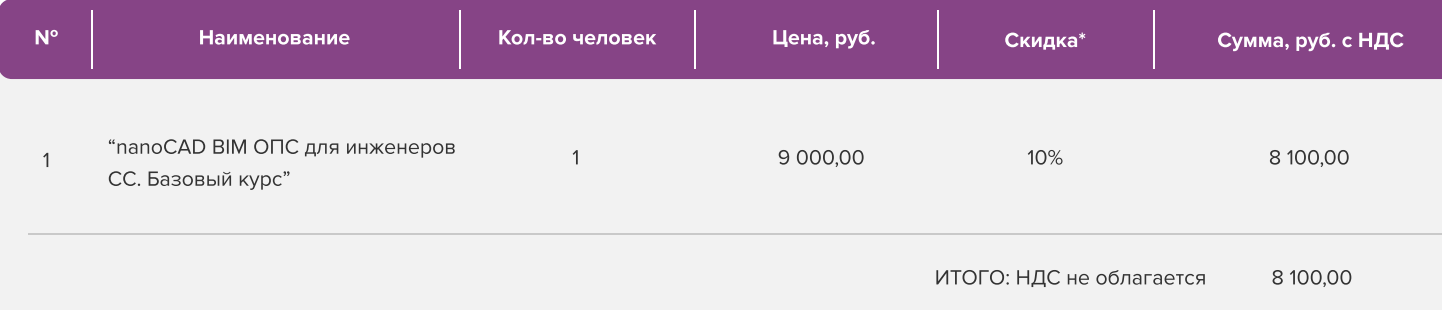

Условия оплаты: 100% предоплата. НДС не облагается, в соответствии с главой 26.2. Налогового кодекса РФ, введенной Федеральным законом от 24.07.2002 № 104-ФЗ.

#### \*Примечание:

• При оплате не позднее, чем за три недели до начала курса обучения дополнительно предоставляется скидка 10%

#### Условия проведения обучения в учебном центре ИНФАРС:

- Курсы проходят в совмещенном формате: вы можете приехать обучаться в группе в нашем учебном центре или подключиться и заниматься онлайн
- Обучение проводится в форме групповых занятий согласно расписанию. Адрес проведения: город Москва, Дмитровское шоссе, 71Б,
БЦ 7ONE, офис 409
- $\cdot$  Классы оборудованы персональными рабочими местами с лицензионным ПО
- Время обучения: с 10-00 до 17-00, включая кофе-брейки и перерывы на обед
- Чай, кофе и снеки предоставляются бесплатно

### Дополнительные выгоды для организаций

При заключении договора на обучение на одном курсе от 5 специалистов предоставляется дополнительная скидка

#### Корпоративное обучение для организаций:

- Программы обучения составляются с учетом пожеланий и специфики вашей организации
- Корпоративный курс эффективнее и экономически выгоднее, если вы обучаете единовременно от 5 специалистов
- Варианты проведения:
	- 1. Онлайн
	- 2. В учебном центре ИНФАРС
	- 3. Выездное на территории организации (в любом городе). При выездном обучении возможно предоставление оборудованного мобильного класса.

#### По вопросам корпоративного обучения позвоните или напишите нам:

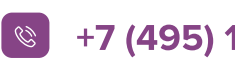

 $\left\vert \mathcal{C}\right\vert$  +7 (495) 108-75-31  $\left\vert \mathcal{C}\right\vert$  infars@infars.ru

## Учебный центр Инфарс

- Присутствует на рынке САПР с 2001 года
- Имеет право на осуществление образовательной деятельности на основании ЛИЦЕНЗИИ No 038499 от 4 июля 2017 года, выданной Департаментом образования г. Москвы
- Имеет статус Авторизованного учебного центра ведущих разработчиков "Нанософт", "Autodesk" и "Ренга Софтвэа"
- Сильный преподавательский состав команда сертифицированных инструкторов-практиков с многолетним опытом работы в проектной и строительной деятельности
- В нашей линейке 60 курсов для поэтапного обучения инструментам ВІМ, организации и управлению ВІМпроцессами, а также конструктивным расчетам
- Обучение проходит на единой учебной модели это уникальная ВІМ-модель торгового центра, разработанная специально для комплексного освоения технологии информационного моделирования
- Лидер по обучению Revit 2019 среди авторизованных учебных центров Autodesk

Фокус-партнёр "Нанософт разработка"

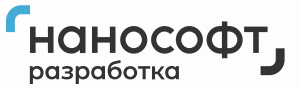

Авторизованный учебный центр "Нанософт"

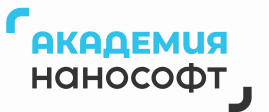

## Компании, сотрудники которых уже прошли обучение

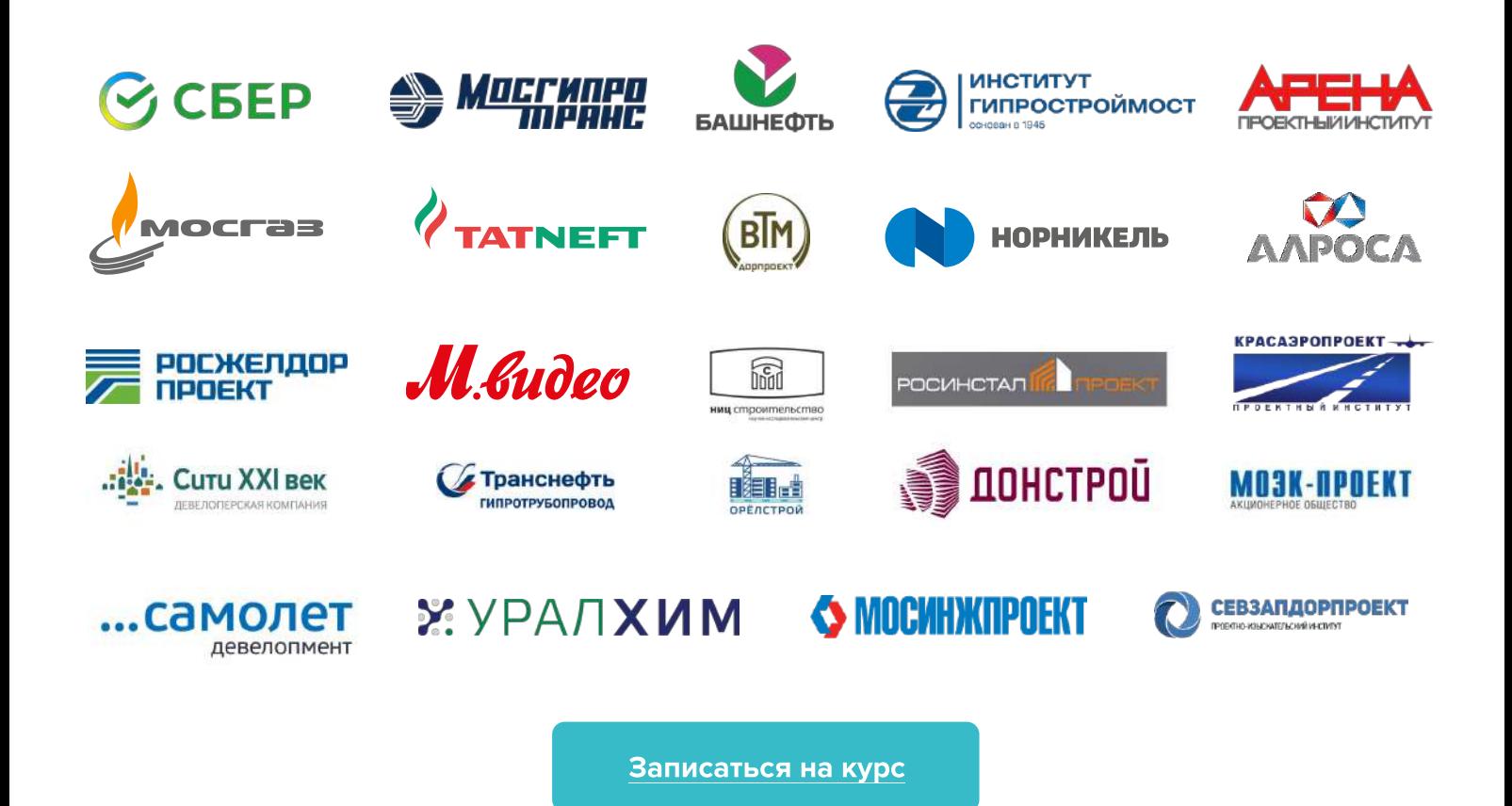